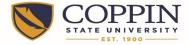

### Coppin State University Alternative Work Schedule Time Entry Aid

#### **<u>Regular Exempt Employees</u>**: Do <u>Not</u> use the APPLY SCHEDULE button.

An exempt employee will enter time line by line using the schedule of daily hours worked. Here is an example of 4 X 10, four ten hour days a week. This employee is off on Fridays.

|   | Weekday   | <u>*Date</u> | <u>D-Day</u> | <u>*TRC</u> | TRC Description | Hours |
|---|-----------|--------------|--------------|-------------|-----------------|-------|
| 1 | Wednesday | 05/04/2011 🛐 |              | REG 🔻       | Reg Hours       | 10.0  |
| 2 | Thursday  | 05/05/2011 🛐 |              | REG 🝷       | Reg Hours       | 10.0  |
| 3 | Monday    | 05/09/2011 🛐 |              | REG 🔻       | Reg Hours       | 10.0  |
| 4 | Tuesday   | 05/10/2011 🛐 |              | REG 🔻       | Reg Hours       | 10.0  |
| 5 | Wednesday | 05/11/2011 🛐 |              | REG 🔻       | Reg Hours       | 10.0  |
| 6 | Thursday  | 05/12/2011 🛐 |              | REG 👻       | Reg Hours       | 10.0  |
| 7 | Monday    | 05/16/2011 🛐 |              | REG 🔻       | Reg Hours       | 10.0  |
| 8 | Tuesday   | 05/17/2011 🛐 |              | REG -       | Reg Hours       | 10.0  |

This example shows how to enter time for a holiday and how to supplement daily hours worked with accrued leave. This employee is off on Mondays.

| Ente | r Time V Override/Comments | Delete Entry |       |             | Customize   Find | First 🛃 1-9 |
|------|----------------------------|--------------|-------|-------------|------------------|-------------|
|      | Weekday                    | <u>*Date</u> | D-Day | <u>*TRC</u> | TRC Description  | Hours       |
| 1    | Wednesday                  | 04/06/2011 🛐 |       | REG 🔻       | Reg Hours        | 10.0        |
| 2    | Thursday                   | 04/07/2011 🛐 |       | REG 🔻       | Reg Hours        | 10.00       |
| 3    | Friday                     | 04/08/2011 🛐 |       | REG 🔻       | Reg Hours        | 10.00       |
| 4    | Tuesday                    | 04/12/2011 🛐 |       | HOL 🔻       | Holiday          | 8.0         |
| 5    | Tuesday                    | 04/12/2011 🛐 |       | ANNLV -     | Annual Leave     | 2.0         |
| 6    | Wednesday                  | 04/13/2011 🛐 |       | REG 🔻       | Reg Hours        | 10.00       |
| 7    | Thursday                   | 04/14/2011 🛐 |       | PERLV -     | Personal Leave   | 10.00       |
| 8    | Friday                     | 04/15/2011 🛐 |       | REG 🔻       | Reg Hours        | 10.00       |
| 9    | Tuesday                    | 04/19/2011 🖻 |       | REG 🔻       | Reg Hours        | 10.00       |

Total Entries: 9 Total Hours: 80.00000 Add

Any accrued leave taken will be reported for the daily hours worked. See line 7.

Holiday leave will remain at 8 hour/day. Alternative work schedule employees must use their own accrued leave to supplement leave over 8 hours for a holiday. See lines 4 & 5.

J:/HR/Procedures

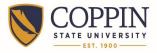

## Coppin State University Alternative Work Schedule Time Entry Aid

This example shows a 9 hour alternative schedule with one day off in the pay period,  $5 \times 4 \times 9$  schedule. This schedule schedules the employee for 9 days out of the 10 day pay period with one day off. This person is off Friday May  $13^{\text{th}}$ .

| Time E | intry                      |              |       |             | <u>Customize</u>   Find   🛗 | First 🛃 1-9 o |
|--------|----------------------------|--------------|-------|-------------|-----------------------------|---------------|
| Ente   | r Time V Override/Comments | Delete Entry |       |             |                             |               |
|        | Weekday                    | <u>*Date</u> | D-Day | <u>*TRC</u> | TRC Description             | Hours         |
| 1      | Wednesday                  | 05/04/2011 🛐 |       | REG 🔻       | Reg Hours                   | 9.00          |
| 2      | Thursday                   | 05/05/2011 🛐 |       | REG 🔻       | Reg Hours                   | 9.00          |
| 3      | Friday                     | 05/06/2011 🛐 |       | REG 🔻       | Reg Hours                   | 9.00          |
| 4      | Monday                     | 05/09/2011 🛐 |       | REG 🔻       | Reg Hours                   | 9.00          |
| 5      | Tuesday                    | 05/10/2011 🛐 |       | REG 🔻       | Reg Hours                   | 8.00          |
| 6      | Wednesday                  | 05/11/2011 🛐 |       | REG 🔻       | Reg Hours                   | 9.00          |
| 7      | Thursday                   | 05/12/2011 🛐 |       | REG 🔻       | Reg Hours                   | 9.00          |
| 8      | Monday                     | 05/16/2011 🛐 |       | REG 🔻       | Reg Hours                   | 9.00          |
| 9      | Tuesday                    | 05/17/2011 🛐 |       | REG 🔻       | Reg Hours                   | 9.00          |

Total Entries: 9 Total Hours:

80.00000 Add

Here is an example of Administrative Leave for emergency closing and using accrued leave in multiple leave categories. This employee is off on Fridays.

| Time E | intry                      |              |       |             | <u>Customize</u>   <u>Find</u>   🛗 | First 🛃 1-9 of s |
|--------|----------------------------|--------------|-------|-------------|------------------------------------|------------------|
| Ente   | r Time V Override/Comments | Delete Entry |       |             |                                    |                  |
|        | Weekday                    | <u>*Date</u> | D-Day | <u>*TRC</u> | TRC Description                    | Hours            |
| 1      | Wednesday                  | 05/04/2011   |       | REG 🔻       | Reg Hours                          | 10.00            |
| 2      | Thursday                   | 05/05/2011 🛐 |       | ADMLV -     | Administrative Leave               | 10.00            |
| 3      | Monday                     | 05/09/2011 🛐 |       | REG 🔻       | Reg Hours                          | 10.00            |
| 4      | Tuesday                    | 05/10/2011 🛐 |       | REG 🔻       | Reg Hours                          | 10.00            |
| 5      | Wednesday                  | 05/11/2011 🛐 |       | ANNLV 🔻     | Annual Leave                       | 8.00             |
| 6      | Wednesday                  | 05/11/2011   |       | PERLV -     | Personal Leave                     | 2.00             |
| 7      | Thursday                   | 05/12/2011 🛐 |       | REG -       | Reg Hours                          | 10.00            |
| 8      | Monday                     | 05/16/2011   |       | REG 🔻       | Reg Hours                          | 10.00            |
| 9      | Tuesday                    | 05/17/2011 🛐 |       | REG 🔻       | Reg Hours                          | 10.00            |

Total Entries:

9

80.00000 Add

The minimum number of hours for leave entry is 2.0 hours.

Total Hours:

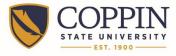

### **Regular Non-Exempt Employees, and All Contingent 2 Employees**

A non-exempt employee will enter time line by line using the schedule of daily hours worked. Here is an example of 4 X 10, four ten hour days a week. This employee is off on Mondays.

| me Entry   |                                                |             |   |                    |              |                             |                         |                          |                         | Customize                | Find   🛄                | First 🛃 1-8 d            | of 8 🕑 Las  |
|------------|------------------------------------------------|-------------|---|--------------------|--------------|-----------------------------|-------------------------|--------------------------|-------------------------|--------------------------|-------------------------|--------------------------|-------------|
| Enter Time | Enter Time Override/Comments Delete Entry FIII |             |   |                    |              |                             |                         |                          |                         |                          |                         |                          |             |
| Weekday    | <u>*Date</u>                                   | <u>*TR(</u> | 2 | TRC<br>Description | <u>Hours</u> | <u>Start</u><br><u>Time</u> | <u>Start</u><br>Break 1 | <u>Return</u><br>Break 1 | <u>Start</u><br>Break 2 | <u>Return</u><br>Break 2 | <u>Start</u><br>Break 3 | <u>Return</u><br>Break 3 | End<br>Time |
| Wednesday  | 04/06/2011                                     | REG         | • | Reg Hours          | 10.00        | 7:00AM                      | 12:00PM                 | 1:00PM                   |                         |                          |                         |                          | 6:00PM      |
| Thursday   | 04/07/2011 🛐                                   | REG         | • | Reg Hours          | 10.00        | 7:00AM                      | 12:00PM                 | 1:00PM                   |                         |                          |                         |                          | 6:00PM      |
| Friday     | 04/08/2011 🛐                                   | REG         | • | Reg Hours          | 10.00        | 7:00AM                      | 12:00PM                 | 1:00PM                   |                         |                          |                         |                          | 6:00PM      |
| Tuesday    | 04/12/2011 🛐                                   | REG         | • | Reg Hours          | 10.00        | 7:00AM                      | 12:00PM                 | 1:00PM                   |                         |                          |                         |                          | 6:00PM      |
| Wednesday  | 04/13/2011 🛐                                   | REG         | • | Reg Hours          | 10.00        | 7:00AM                      | 12:00PM                 | 1:00PM                   |                         |                          |                         |                          | 6:00PM      |
| Thursday   | 04/14/2011 🛐                                   | REG         | • | Reg Hours          | 10.00        | 7:00AM                      | 12:00PM                 | 1:00PM                   |                         |                          |                         |                          | 6:00PM      |
| Friday     | 04/15/2011 🛐                                   | REG         | • | Reg Hours          | 10.00        | 7:00AM                      | 12:00PM                 | 1:00PM                   |                         |                          |                         |                          | 6:00PM      |
| Tuesday    | 04/19/2011 🛐                                   | REG         | • | Reg Hours          | 10.00        | 7:00AM                      | 12:00PM                 | 1:00PM                   |                         |                          |                         |                          | 6:00PM      |

tal Entries: 8 Total Hours: 80.00000

This example shows how to enter time for a holiday and how to supplement daily hours worked with accrued leave. This employee is off on Mondays.

| me Entry       |                                               |             |                    |              |                             |                         |                          |                         | Customize                | Find                    | First 🛃 1-9 d                   | of 9 🕑 Las  |  |
|----------------|-----------------------------------------------|-------------|--------------------|--------------|-----------------------------|-------------------------|--------------------------|-------------------------|--------------------------|-------------------------|---------------------------------|-------------|--|
| Enter Time     | nter Time Override/Comments Oblete Entry FFFF |             |                    |              |                             |                         |                          |                         |                          |                         |                                 |             |  |
| <u>Weekday</u> | <u>*Date</u>                                  | <u>*TRC</u> | TRC<br>Description | <u>Hours</u> | <u>Start</u><br><u>Time</u> | <u>Start</u><br>Break 1 | <u>Return</u><br>Break 1 | <u>Start</u><br>Break 2 | <u>Return</u><br>Break 2 | <u>Start</u><br>Break 3 | <u>Return</u><br><u>Break 3</u> | End<br>Time |  |
| Wednesday      | 04/06/2011                                    | REG -       | Reg Hours          | 10.00        | 7:00AM                      | 12:00PM                 | 1:00PM                   |                         |                          |                         |                                 | 6:00PM      |  |
| Thursday       | 04/07/2011 🛐                                  | REG -       | Reg Hours          | 10.00        | 7:00AM                      | 12:00PM                 | 1:00PM                   |                         |                          |                         |                                 | 6:00PM      |  |
| Friday         | 04/08/2011 🛐                                  | REG -       | Reg Hours          | 10.00        | 7:00AM                      | 12:00PM                 | 1:00PM                   |                         |                          |                         |                                 | 6:00PM      |  |
| Tuesday        | 04/12/2011 🛐                                  | ANNLV -     | Annual Leave       | 2.00         |                             |                         |                          |                         |                          |                         |                                 |             |  |
| Tuesday        | 04/12/2011 🛐                                  | HOL -       | Holiday            | 8.00         |                             |                         |                          |                         |                          |                         |                                 |             |  |
| Wednesday      | 04/13/2011 🛐                                  | REG -       | Reg Hours          | 10.00        | 7:00AM                      | 12:00PM                 | 1:00PM                   |                         |                          |                         |                                 | 6:00PM      |  |
| Thursday       | 04/14/2011 🛐                                  | REG 👻       | Reg Hours          | 10.00        | 7:00AM                      | 12:00PM                 | 1:00PM                   |                         |                          |                         |                                 | 6:00PM      |  |
| Friday         | 04/15/2011 🛐                                  | REG -       | Reg Hours          | 10.00        | 7:00AM                      | 12:00PM                 | 1:00PM                   |                         |                          |                         |                                 | 6:00PM      |  |
| Tuesday        | 04/19/2011 🛐                                  | REG 🔻       | Reg Hours          | 10.00        | 7:00AM                      | 12:00PM                 | 1:00PM                   |                         |                          |                         |                                 | 6:00PM      |  |

tal Entries: 9 Total Hours:

80.00000 Add

Holiday leave will remain at 8 hour/day. Alternative work schedule employees must use their own accrued leave to supplement leave over 8 hours for a holiday. See lines entered for April 12<sup>th</sup>.

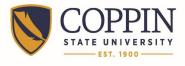

This example shows a 9 hour alternative schedule with one day off in the pay period, 5/4 - 9 schedule. This schedule shows hours for the employee for 9 days out of the 10 day pay period with one day off. This employee is off Friday April 1<sup>st</sup>.

| me Entry   |                   |             |        |                    |              |                             |                         |                          |                         | <u>Customize</u>         | Find   🛄                | First 🛃 1-9 d            | of 9 🕨 Las         |
|------------|-------------------|-------------|--------|--------------------|--------------|-----------------------------|-------------------------|--------------------------|-------------------------|--------------------------|-------------------------|--------------------------|--------------------|
| Enter Time | Override/Comments | s 👔 Dele    | te Ent | try 💷              |              |                             |                         |                          |                         |                          |                         |                          |                    |
| Weekday    | <u>*Date</u>      | <u>*TR(</u> | 2      | TRC<br>Description | <u>Hours</u> | <u>Start</u><br><u>Time</u> | <u>Start</u><br>Break 1 | <u>Return</u><br>Break 1 | <u>Start</u><br>Break 2 | <u>Return</u><br>Break 2 | <u>Start</u><br>Break 3 | <u>Return</u><br>Break 3 | End<br><u>Time</u> |
| Wednesday  | 03/23/2011 🛐      | REG         | •      | Reg Hours          | 9.00         | 6:00AM                      | 11:00AM                 | 11:30AM                  |                         |                          |                         |                          | 3:30PM             |
| Thursday   | 03/24/2011 🛐      | REG         | •      | Reg Hours          | 9.00         | 6:00AM                      | 11:00AM                 | 11:30AM                  |                         |                          |                         |                          | 3:30PM             |
| Friday     | 03/25/2011 🗒      | REG         | •      | Reg Hours          | 9.00         | 6:00AM                      | 11:00AM                 | 11:30AM                  |                         |                          |                         |                          | 3:30PM             |
| Monday     | 03/28/2011        | REG         | •      | Reg Hours          | 9.00         | 6:00AM                      | 11:00AM                 | 11:30AM                  |                         |                          |                         |                          | 3:30PM             |
| Tuesday    | 03/29/2011 🗒      | REG         | •      | Reg Hours          | 8.00         | 6:00AM                      | 11:00AM                 | 11:30AM                  |                         |                          |                         |                          | 2:30PM             |
| Wednesday  | 03/30/2011 🗒      | REG         | •      | Reg Hours          | 9.00         | 6:00AM                      | 11:00AM                 | 11:30AM                  |                         |                          |                         |                          | 3:30PM             |
| Thursday   | 03/31/2011 🛐      | REG         | •      | Reg Hours          | 9.00         | 6:00AM                      | 11:00AM                 | 11:30AM                  |                         |                          |                         |                          | 3:30PM             |
| Monday     | 04/04/2011        | REG         | •      | Reg Hours          | 9.00         | 6:00AM                      | 11:00AM                 | 11:30AM                  |                         |                          |                         |                          | 3:30PM             |
| Tuesday    | 04/05/2011 🗒      | REG         | •      | Reg Hours          | 9.00         | 6:00AM                      | 11:00AM                 | 11:30AM                  |                         |                          |                         |                          | 3:30PM             |

tal Entries: 9 Total Hours:

80.00000 **Add** 

Here is an example of a non-exempt employee reporting multiple leave categories. This employee is off on Fridays.

| ne Entry       |                  |                |                        |              |                             |                         |                          |                         | Customize                       | Find   🛄                | First 🛃 1-9 a            | f 9 🕑 Las          |
|----------------|------------------|----------------|------------------------|--------------|-----------------------------|-------------------------|--------------------------|-------------------------|---------------------------------|-------------------------|--------------------------|--------------------|
| Enter Time     | Override/Comment | ts 🍸 Delete Er | itry 📧 🕨               |              |                             |                         |                          |                         |                                 |                         |                          |                    |
| <u>Weekday</u> | <u>*Date</u>     | <u>*TRC</u>    | TRC<br>Description     | <u>Hours</u> | <u>Start</u><br><u>Time</u> | <u>Start</u><br>Break 1 | <u>Return</u><br>Break 1 | <u>Start</u><br>Break 2 | <u>Return</u><br><u>Break 2</u> | <u>Start</u><br>Break 3 | <u>Return</u><br>Break 3 | End<br><u>Time</u> |
| Wednesday      | 05/04/2011 🛐     | REG 🔻          | Reg Hours              | 10.00        | 7:00AM                      | 11:00AM                 | 12:00PM                  |                         |                                 |                         |                          | 6:00PM             |
| Thursday       | 05/05/2011 🛐     | REG 🔻          | Reg Hours              | 10.00        | 7:00AM                      | 11:00AM                 | 12:00PM                  |                         |                                 |                         |                          | 6:00PM             |
| Monday         | 05/09/2011 🛐     | ANNLV -        | Annual Leave           | 5.00         |                             |                         |                          |                         |                                 |                         |                          |                    |
| Monday         | 05/09/2011       | PERLV -        | Personal<br>Leave      | 5.00         |                             |                         |                          |                         |                                 |                         |                          |                    |
| Tuesday        | 05/10/2011 🛐     | REG 🔻          | Reg Hours              | 10.00        | 7:00AM                      | 11:00AM                 | 12:00PM                  |                         |                                 |                         |                          | 6:00PM             |
| Wednesday      | 05/11/2011 🛐     | REG 🔻          | Reg Hours              | 10.00        | 7:00AM                      | 11:00AM                 | 12:00PM                  |                         |                                 |                         |                          | 6:00PM             |
| Thursday       | 05/12/2011 🛐     | REG 🔻          | Reg Hours              | 10.00        | 7:00AM                      | 11:00AM                 | 12:00PM                  |                         |                                 |                         |                          | 6:00PM             |
| Monday         | 05/16/2011 🛐     | REG 🔻          | Reg Hours              | 10.00        | 7:00AM                      | 11:00AM                 | 12:00PM                  |                         |                                 |                         |                          | 6:00PM             |
| Tuesday        | 05/17/2011 🛐     | SICK -         | Sick - Empl<br>illness | 10.00        |                             |                         |                          |                         |                                 |                         |                          |                    |

al Entries:

80.00000 **Add** 

Total Hours:

Apply Schedule

9

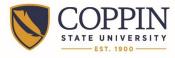

# Coppin State University Alternative Work Schedule Time Entry Aid

This example shows reporting Overtime hours. This employee is off on Fridays.

| me Entry       |                   |              |                    |              |                             |                         |                          |                         | <u>Customize</u>                | Find   🛄                | First 🛃 1-9 a            | of 9 🕑 Las                |
|----------------|-------------------|--------------|--------------------|--------------|-----------------------------|-------------------------|--------------------------|-------------------------|---------------------------------|-------------------------|--------------------------|---------------------------|
| Enter Time     | Override/Comments | s 👔 Delete I | Entry 🔃            |              |                             |                         |                          |                         |                                 |                         |                          |                           |
| <u>Weekday</u> | <u>*Date</u>      | <u>*TRC</u>  | TRC<br>Description | <u>Hours</u> | <u>Start</u><br><u>Time</u> | <u>Start</u><br>Break 1 | <u>Return</u><br>Break 1 | <u>Start</u><br>Break 2 | <u>Return</u><br><u>Break 2</u> | <u>Start</u><br>Break 3 | <u>Return</u><br>Break 3 | <u>End</u><br><u>Time</u> |
| Wednesday      | 05/04/2011 🗒      | REG -        | Reg Hours          | 10.00        | 6:30AM                      | 11:00AM                 | 11:30AM                  |                         |                                 |                         |                          | 5:00PM                    |
| Thursday       | 05/05/2011 🛐      | REG          | Reg Hours          | 10.00        | 6:30AM                      | 11:00AM                 | 11:30AM                  |                         |                                 |                         |                          | 5:00PM                    |
| Monday         | 05/09/2011 🛐      | REG •        | Reg Hours          | 10.00        | 6:30AM                      | 11:00AM                 | 11:30AM                  |                         |                                 |                         |                          | 5:00PM                    |
| Tuesday        | 05/10/2011 🛐      | REG          | Reg Hours          | 10.00        | 6:30AM                      | 11:00AM                 | 11:30AM                  |                         |                                 |                         |                          | 5:00PM                    |
| Wednesday      | 05/11/2011 🛐      | REG          | Reg Hours          | 10.00        | 6:30AM                      | 11:00AM                 | 11:30AM                  |                         |                                 |                         |                          | 5:00PM                    |
| Thursday       | 05/12/2011 🛐      | REG          | Reg Hours          | 10.00        | 6:30AM                      | 11:00AM                 | 11:30AM                  |                         |                                 |                         |                          | 5:00PM                    |
| Thursday       | 05/12/2011 🛐      | OTP •        | Overtime           | 3.00         | 5:00PM                      |                         |                          |                         |                                 |                         |                          | 8:00PM                    |
| Monday         | 05/16/2011 🛐      | REG          | Reg Hours          | 10.00        | 6:30AM                      | 11:00AM                 | 11:30AM                  |                         |                                 |                         |                          | 5:00PM                    |
| Tuesday        | 05/17/2011 🛐      | REG -        | Reg Hours          | 10.00        | 6:30AM                      | 11:00AM                 | 11:30AM                  |                         |                                 |                         |                          | 5:00PM                    |
|                |                   |              |                    | d d          |                             |                         | Apply Sched              | ule                     |                                 |                         |                          |                           |

tal Entries: 9 Total Hours:

83.00000 **Add** 

Apply Schedule

If you have a question about <u>A</u>lternative <u>W</u>ork <u>S</u>chedule (AWS) time entry, please call HR at X3666.